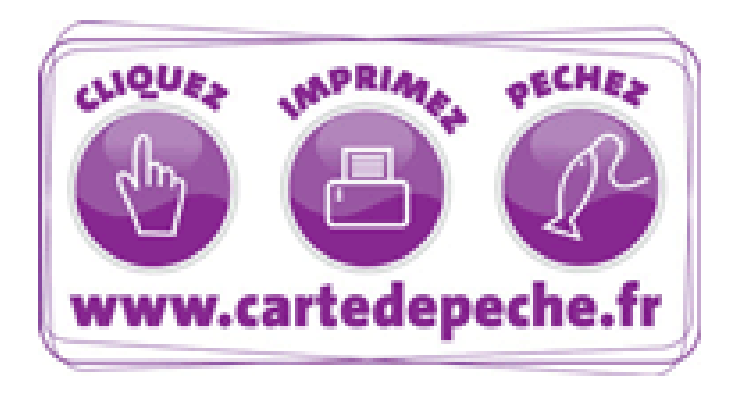

# Parrainage Jeune 2021

Fonctionnement de l'offre de parrainage 2021 sur le site [cartedepeche.fr](http://www.cartedepeche.fr/) et sur l'interface Dépositaire Partagez votre passion, parrainez un jeune pêcheur !

Nouveauté 2021

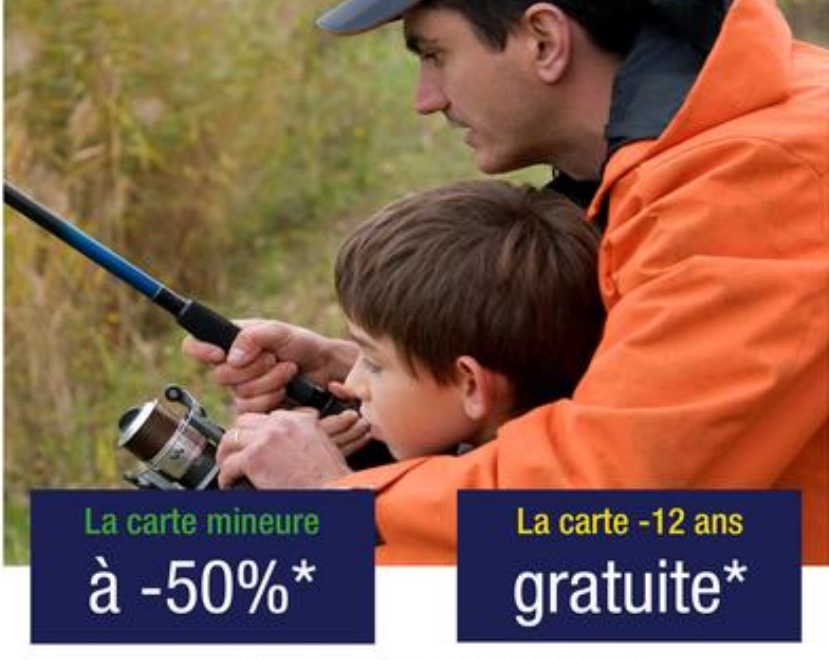

\* Conditions détaillées sur le site cartedepeche.fr

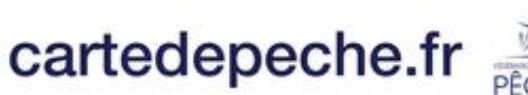

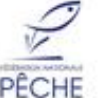

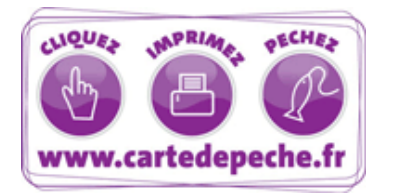

# **Conditions de l'offre de parrainage**

- Ce dispositif est exclusivement réservé à tout nouveau jeune pêcheur.
- Un adhérent détenteur d'une carte annuelle 2021 « personne majeure », « interfédérale » ou « découverte femme » a exceptionnellement la possibilité de parrainer un jeune pêcheur en lui offrant une carte « Personne mineure » à demi-tarif ou une carte « Découverte -12 ans » gratuite.
- Cette offre est limitée aux associations de pêche participantes.
- Le parrain ou la marraine doit être titulaire d'une carte annuelle 2021 en cours de validité.
- L'adhérent ne peut parrainer qu'une seule fois.
- Le bénéficiaire de cette remise ne doit en aucun cas avoir été adhérent en 2020.

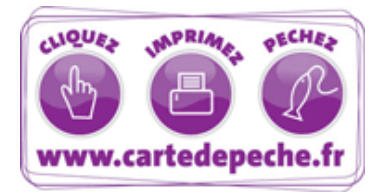

### **Parrainage sur le site [cartedepeche.fr](http://www.cartedepeche.fr/)**

### Une page dédiée : **[cartedepeche.fr/parrainage](http://www.cartedepeche.fr/parrainage)**

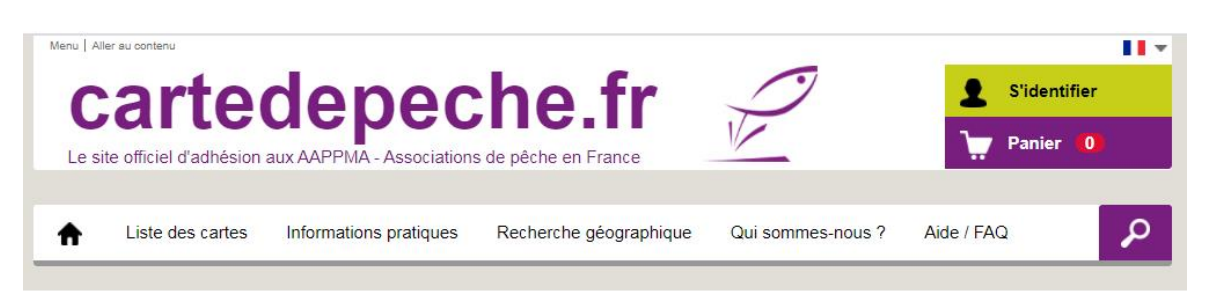

#### Parrainage jeune pêcheur

Ce dispositif est exclusivement réservé à tout nouveau jeune pêcheur.

Un adhérent détenteur d'une carte annuelle 2021 « personne majeure », « interfédérale » ou « découverte femme » a exceptionnellement la possibilité de parrainer un jeune pêcheur en lui offrant une carte « Personne mineure » à demi-tarif ou une carte « Découverte -12 ans » gratuite.

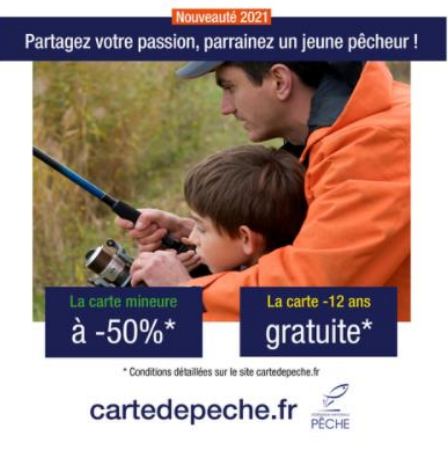

#### Conditions du parrainage Jeune pêcheur

> Le parrain ou la marraine doit être titulaire d'une carte annuelle 2021 « personne majeure », « interfédérale » ou « découverte femme » en cours de validité.

> L'adhérent ne peut parrainer qu'une seule fois.

» Le bénéficiaire de cette remise ne doit en aucun cas avoir été adhérent en 2020.

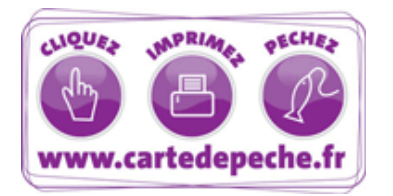

### **Adhésion du parrain et du filleul dans le même panier**

Si la carte choisie par le parrain est éligible à l'offre de parrainage, un bouton « **Parrainer un jeune** » est affiché dans l'écran récapitulatif du panier.

### Récapitulatif de mes achats

### $\vee$  Carte n° 1

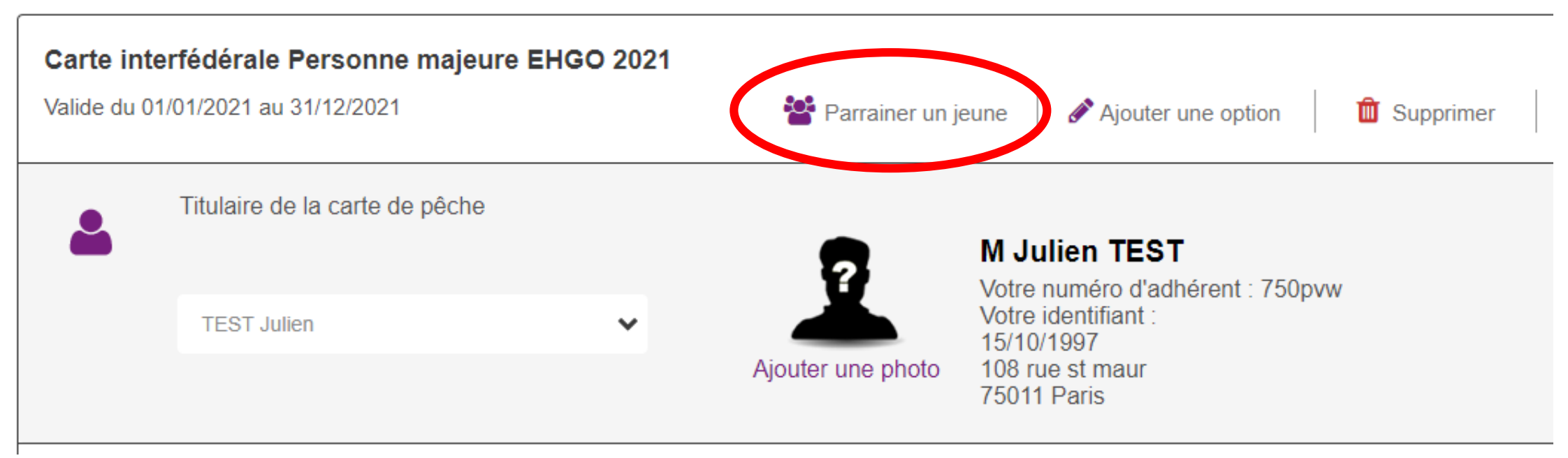

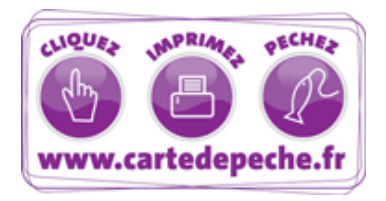

### **Adhésion du filleul à postériori**

Année 2021

Le parrain doit se connecter sur son compte Adhérent, puis aller dans l'onglet « **Mes cartes de pêche** ».

Si la carte 2021 du parrain est éligible à l'offre, un bouton « **Parrainer un jeune** » est affiché.

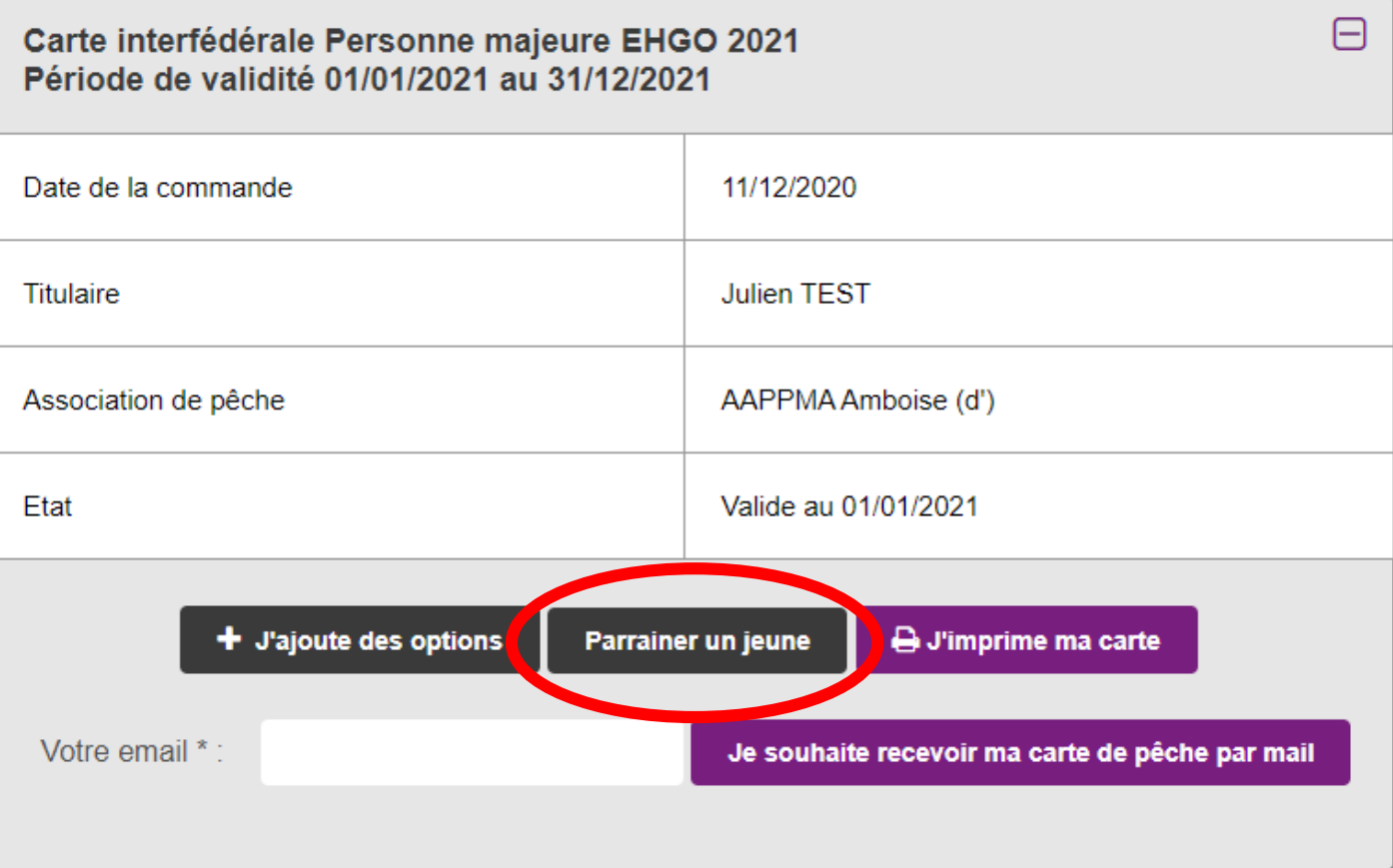

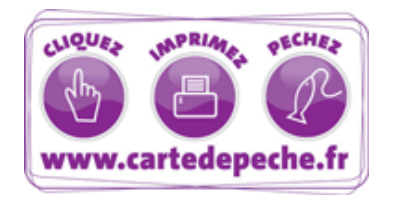

### **Procédure de parrainage**

L'internaute est dirigé vers la page de l'offre de parrainage :

- Si l'AAPPMA de l'adhérent propose le parrainage, il peut sélectionner la carte Parrainage Mineure à 50% ou la carte Parrainage moins de 12 ans gratuite pour l'ajouter dans son panier.
- Si l'AAPPMA de l'adhérent ne propose pas le parrainage, un message l'informe que l'association ne permet pas cette délivrance. Il devra choisir l'offre sur une autre AAPPMA ou sur un autre département.

Il renseigne le bénéficiaire du parrainage en ajoutant un pêcheur sur son compte Adhérent, valide son panier, procède au paiement et imprime les cartes.

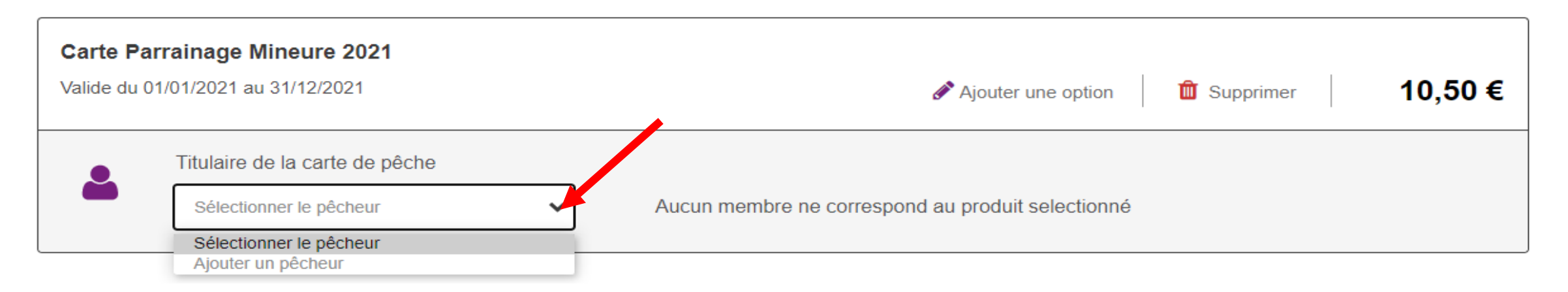

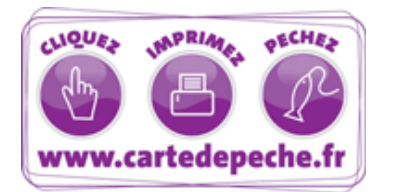

Le dépositaire procède comme pour les autres cartes de pêche. Il clique sur « Vendre une carte de pêche », puis sélectionne l'AAPPMA et le produit parrainage souhaité.

Attention : Les produits de parrainage seront disponibles dans la liste déroule **uniquement** si l'AAPPMA de son périmètre de vente propose cette offre. Dans le cas contraire, il ne pourra pas proposer ces produits.

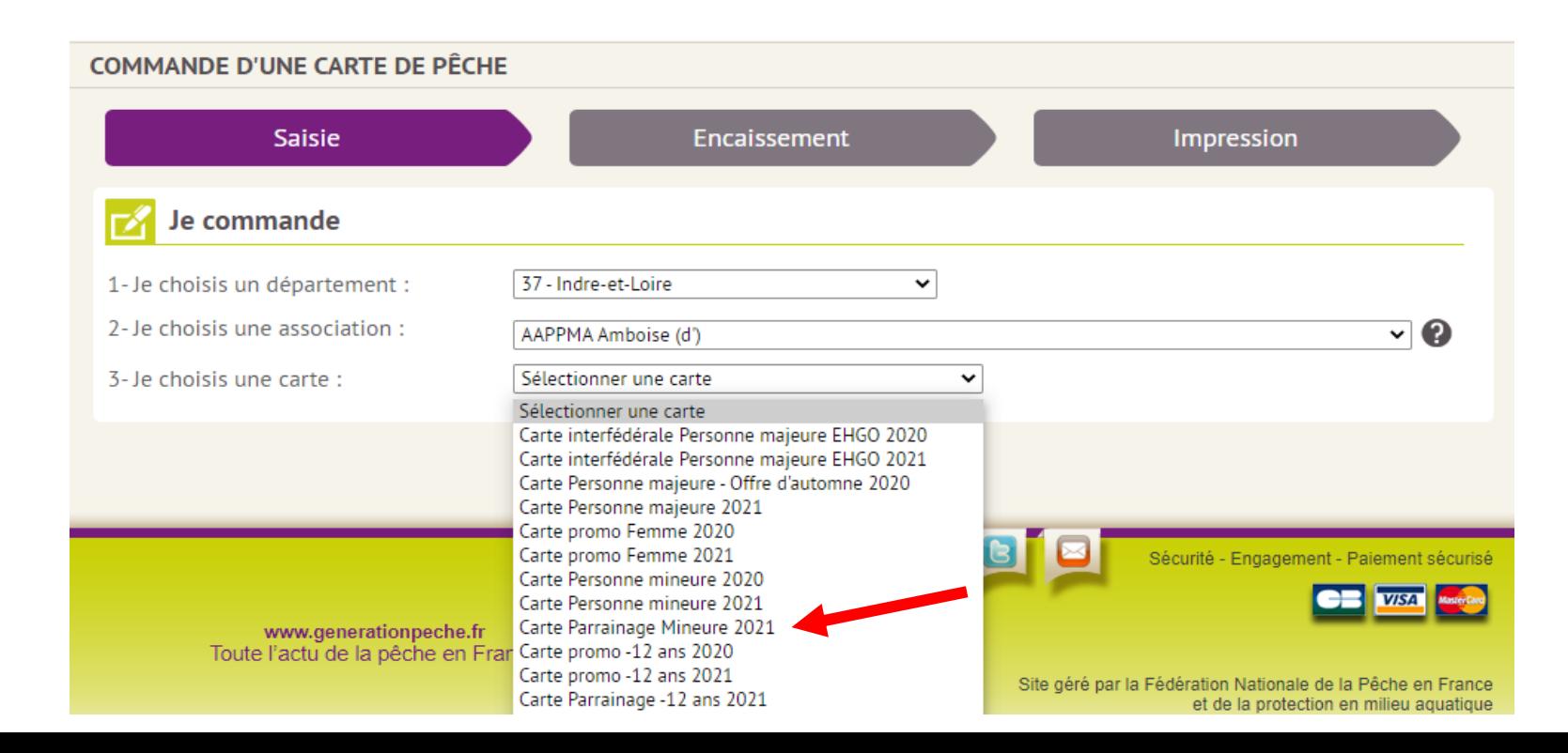

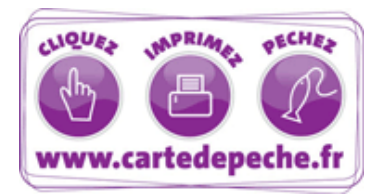

Le dépositaire renseigne le numéro de la carte de pêche du parrain.

Si le numéro de carte renseigné ne permet pas le parrainage, un message s'affiche en précisant le motif.

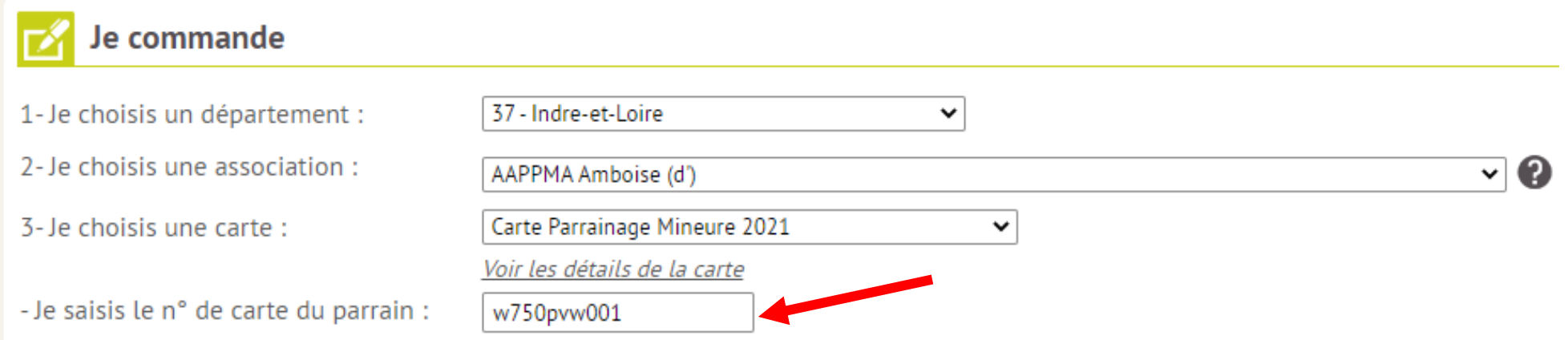

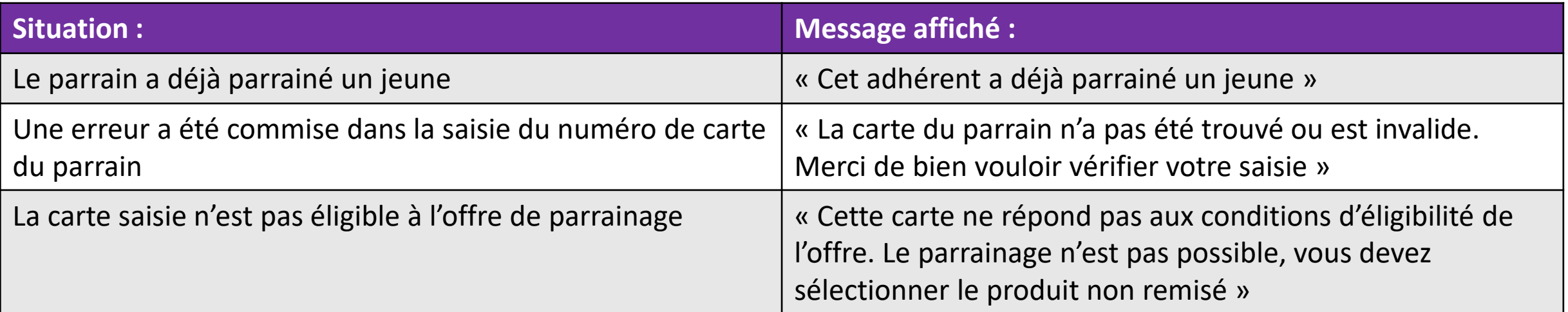

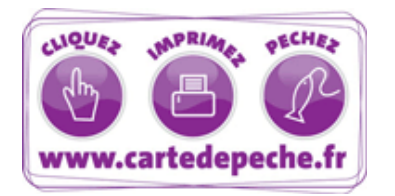

Le dépositaire déroule ensuite le même processus que pour les autres commandes en renseignant l'identité du bénéficiaire.

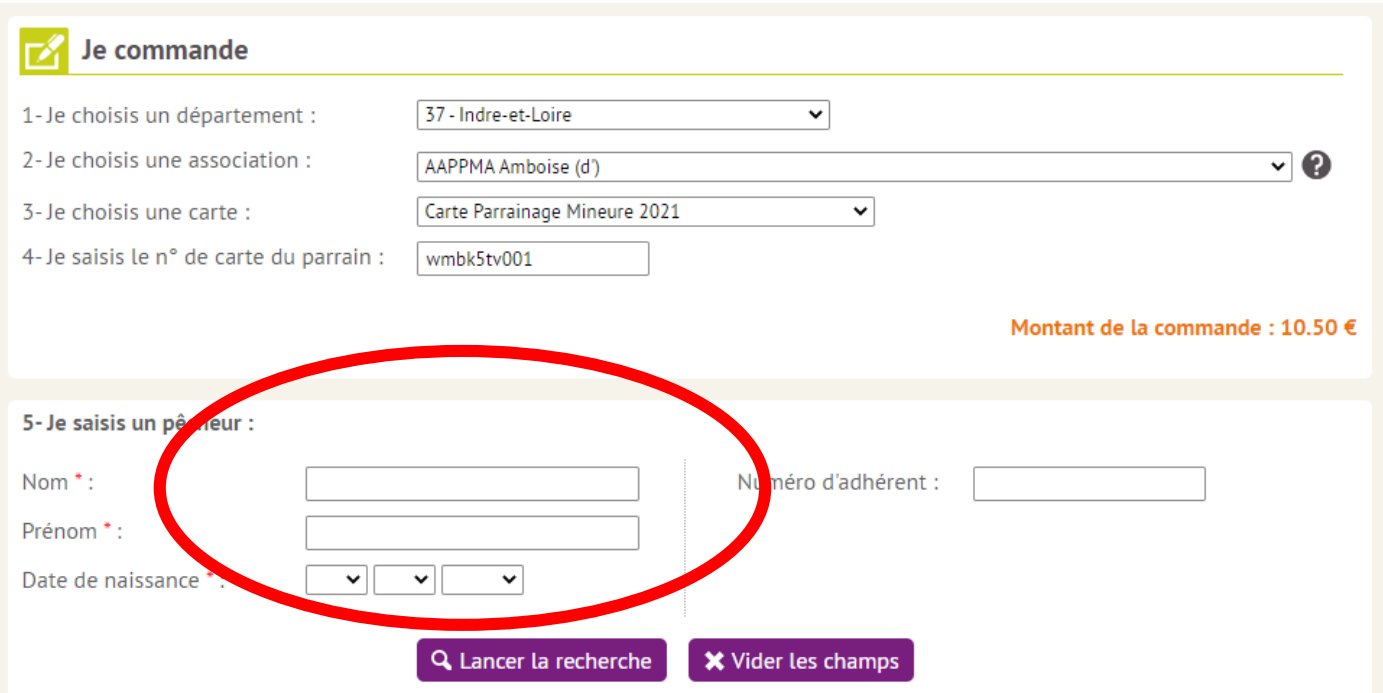

Si le bénéficiaire ne répond pas aux critères de l'offre, un message informe le dépositaire que la délivrance n'est pas possible.

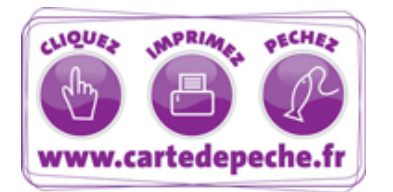

Dans l'écran d'encaissement, le nom et le prénom du parrain sont affichés. Ces informations seront également imprimées sur la carte de pêche.

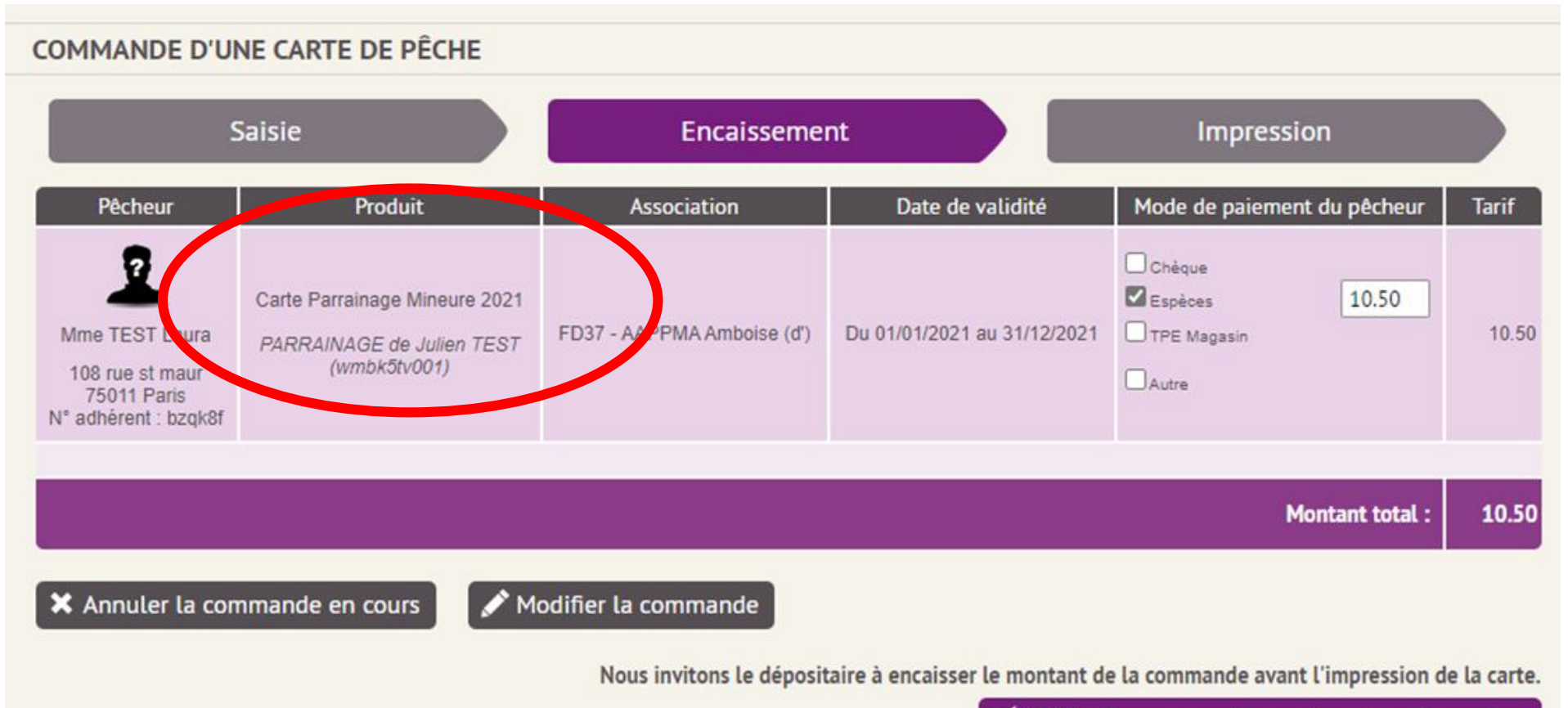

Valider la commande pour imprimer les cartes